# BRIGHT LED ELECTRONICS CORP.

# **LED DISPLAY SPECIFICATION**

# COMMODITY: 0.50"(12.70mm) SINGLE DIGIT LED DISPLAY

### DEVICE NUMBER : BS-C562RD

## ELECTRICAL AND OPTICAL CHARACTERISTICS (Ta=25°C)

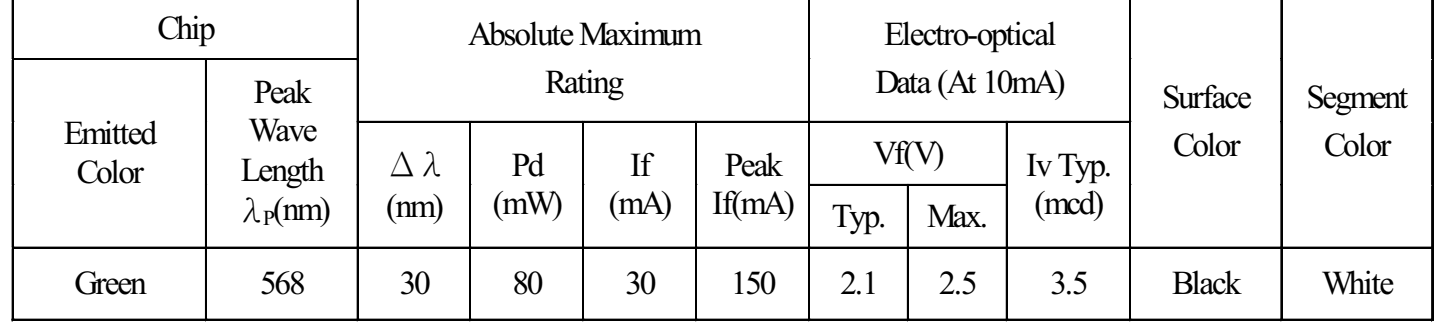

### ABSOLUTE MAXIMUM RATINGS (Ta=25°C)

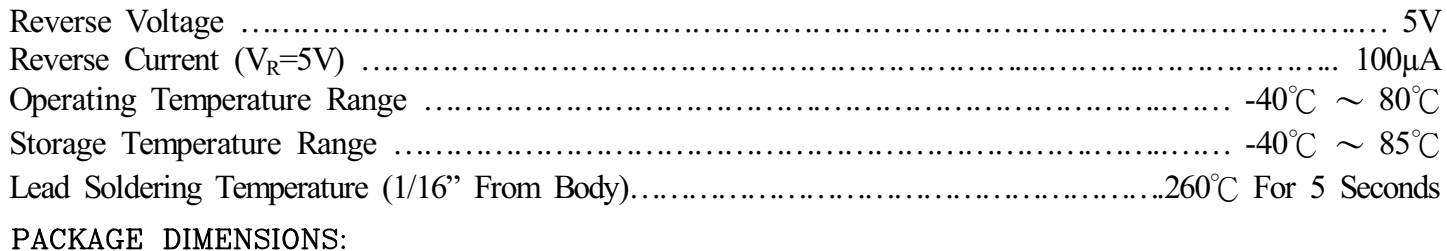

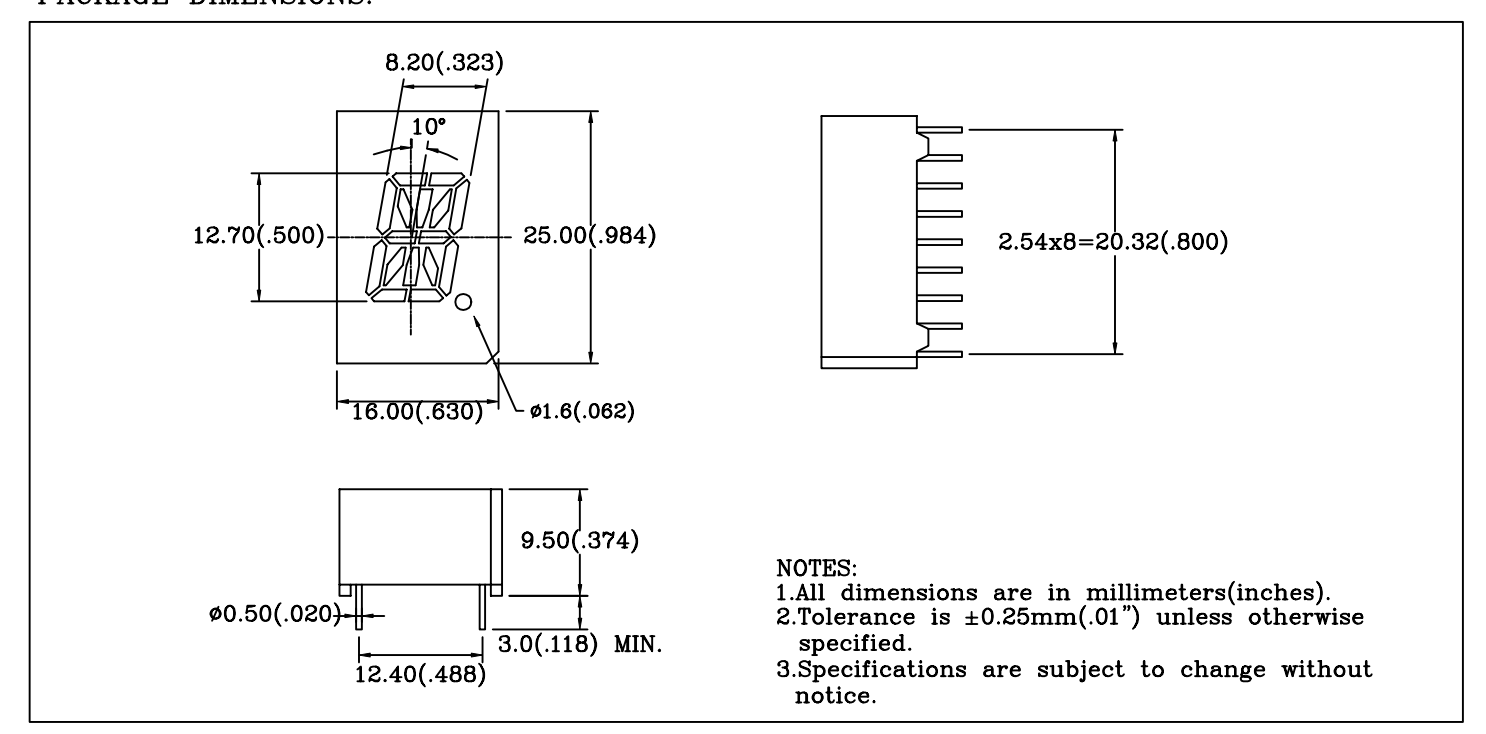

PIN FUNCTIONS:

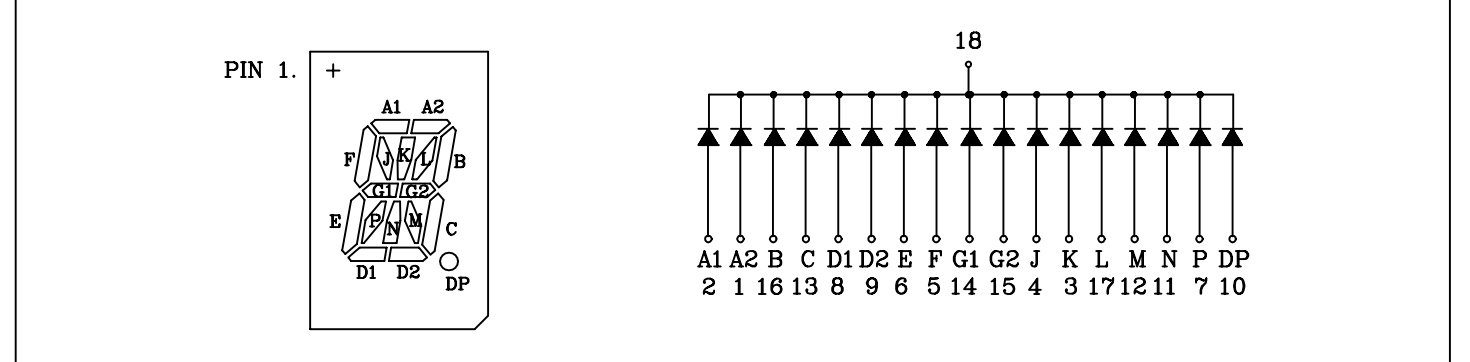

 $\overline{2}$ PAGE:

**VERSION: 1.0** 

# BRIGHT LED ELECTRONICS CORP.

# TYPICAL CHARACTERISTICS

DEVICE NUMBER: BS-C562RD

PAGE: 3 VERSION:1.0

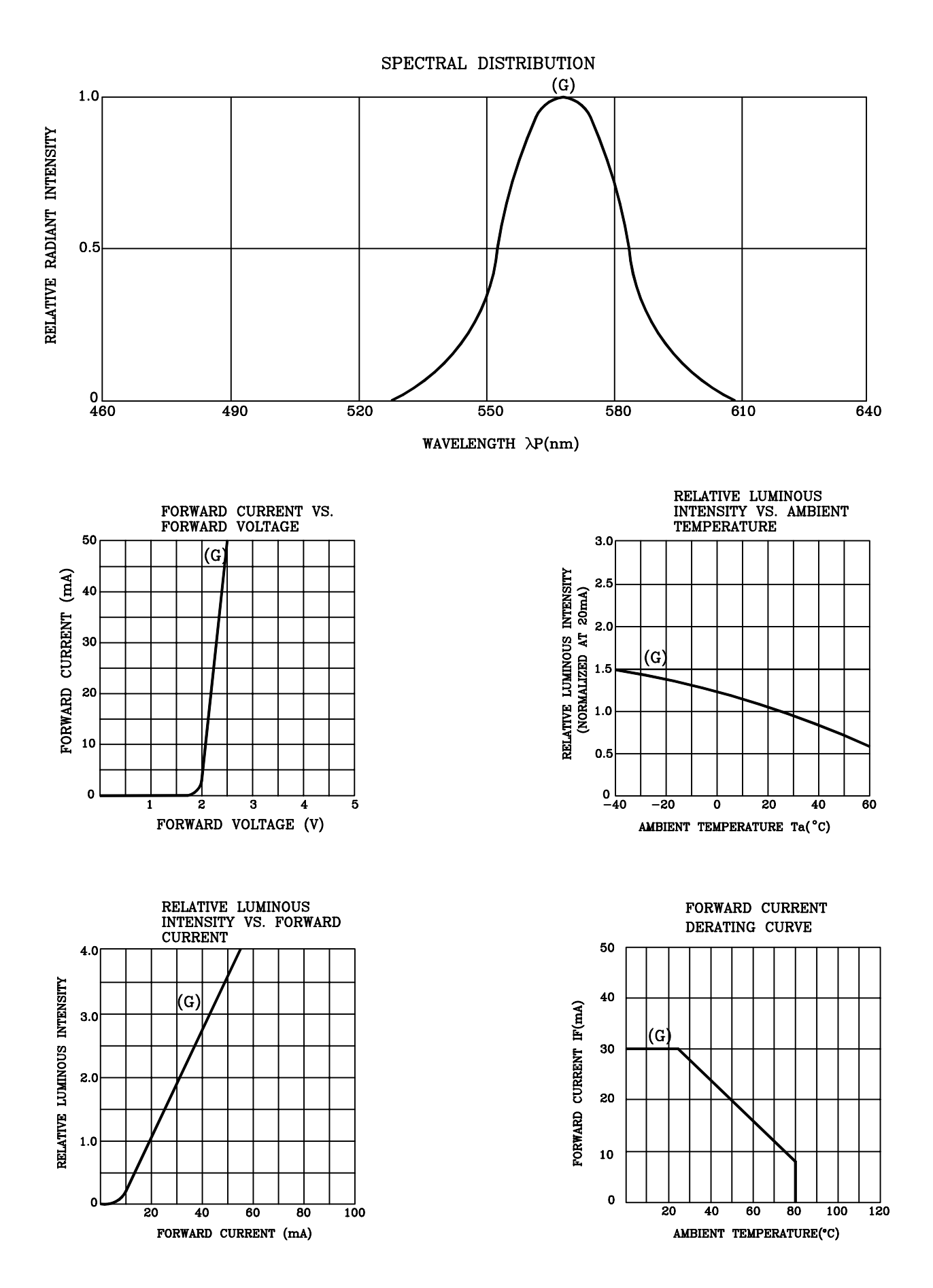

# **RELIABILITY TEST**

#### PAGE:  $\overline{4}$ VERSION:1.0

#### **DEVICE NO.: BS-C562RD**

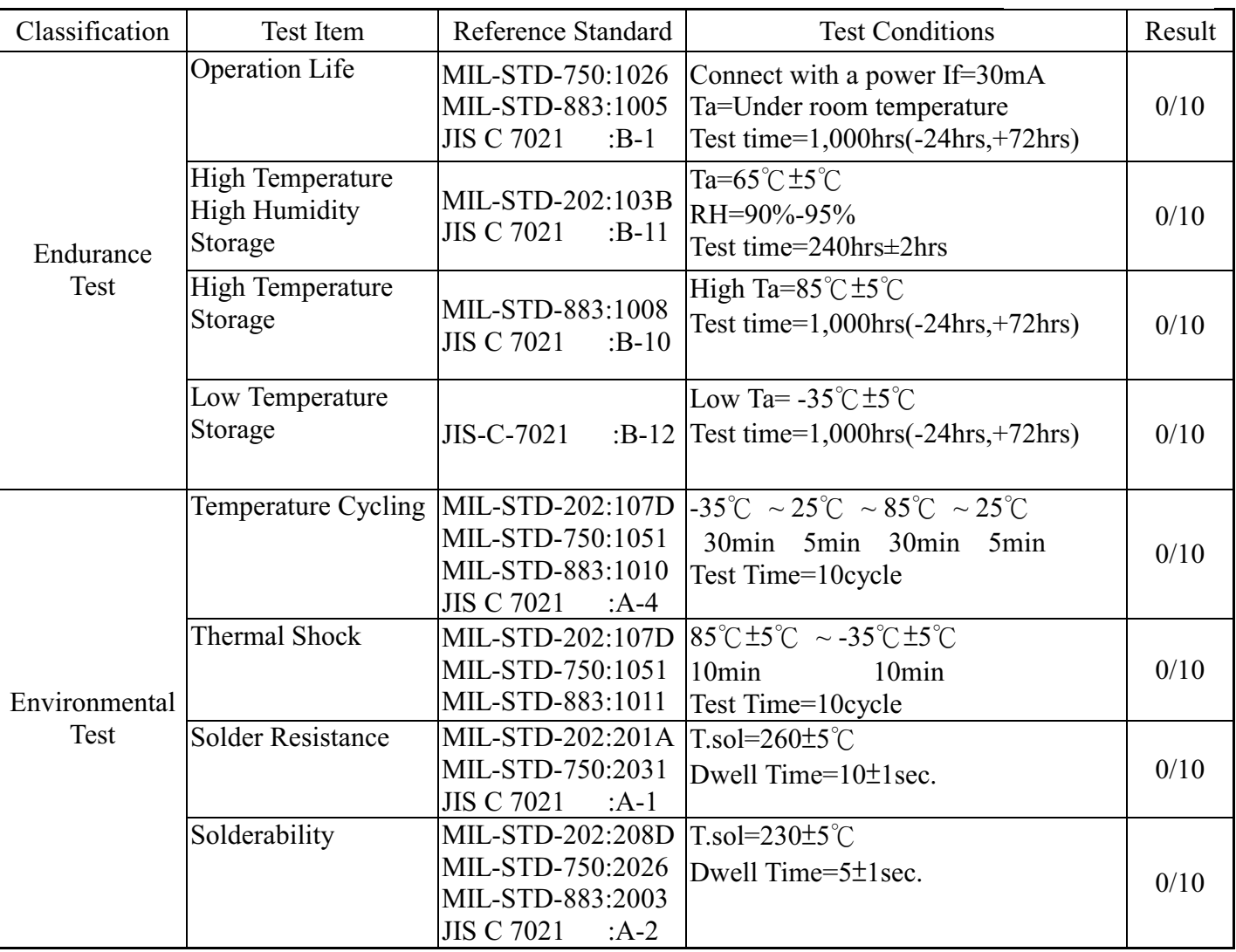

#### JUDGMENT CRITERIA OF FAILURE FOR THE RELIABILITY

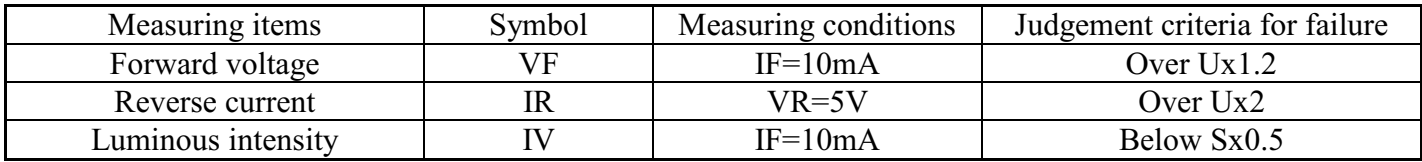

Note: 1.U means the upper limit of specified characteristics. S means initial value.

2. Measurment shall be taken between 2 hours and after the test pieces have been returned to normal ambient conditions after completion of each test.